## Package 'DTAplots'

October 12, 2022

Type Package

Title Creates Plots Accompanying Bayesian Diagnostic Test Accuracy Meta-Analyses

Version 1.0.2.5

Date 2021-10-15

Description Function to create forest plots. Functions to use posterior samples from Bayesian bivariate meta-analysis model, Bayesian hierarchical summary receiver operating characteristic (HSROC) meta-analysis model or Bayesian latent class (LC) meta-analysis model to create Summary Receiver Operating Characteristic (SROC) plots using methods described by Harbord et al (2007)[<doi:10.1093/biostatistics/kxl004>](https://doi.org/10.1093/biostatistics/kxl004).

License GPL  $(>= 2)$ 

**Depends** R  $(>= 3.5.0)$ 

Encoding UTF-8

LazyData true

NeedsCompilation no

Author Ian Schiller [aut, cre], Nandini Dendukuri [ctb]

Maintainer Ian Schiller <ian.schiller@rimuhc.ca>

Repository CRAN

Date/Publication 2021-10-15 20:00:02 UTC

## R topics documented:

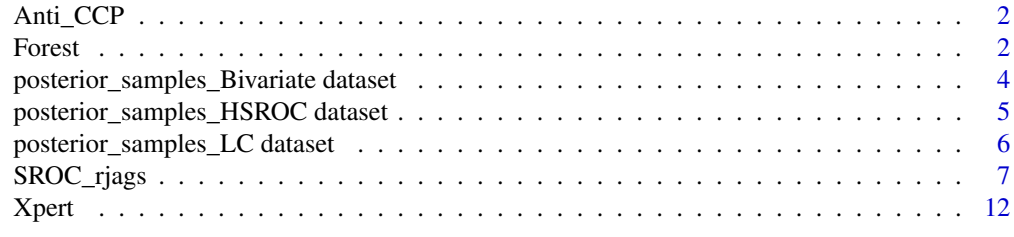

**Index** [13](#page-12-0)

<span id="page-1-0"></span>

### **Description**

This dataset gives the observed cross-tabulation of the Anti-cyclic citrullinated peptide (Anti-CCP) test for rheumatoid arthritis (test under evaluation) and the 1987 revised American college or Rheumatology (ACR) criteria or clinical diagnosis (reference test) for 37 studies.

### Usage

data(Anti\_CCP)

### Format

A data frame with 37 observations on the following 5 variables.

Study First author and year of publication of the study.

TP Individuals who tested positive on both tests.

- FP Individuals who tested positive on the test under evaluation and negative on the reference test.
- FN Individuals who tested negative on the test under evaluation and positive on the reference test.
- TN Individuals who tested negative on both tests.

### References

Nishimura K, Sugiyama D, Kogata Y, Tsuji G, Nakazawa T, Kawano S, Saigo K, Morinobu A, Koshiba M, Kuntz KM, Kamae I, Kumagai S. Meta-analysis: diagnostic accuracy of anti-cyclic citrullinated peptide antibody and rheumatoid factor for rheumatoid arthritis. Ann Intern Med. 2007 Jun 5;146(11):797-808. doi: 10.7326/0003-4819-146-11-200706050-00008. PMID: 17548411.

Forest *Forest plot for sensitivity and specificity*

### Description

Function to create adjacent forest plots for both sensitivity and specificity also displaying study labels and 2x2 tables

### Usage

```
Forest(Data, study = NULL, level = 0.95, conf.int = "Wilson",
se.axis = NULL, sp.axis = NULL, save_plot = NULL, res = 90,
summary = NULL, digits = 2, summary_label = NULL,
study.cex=1, summary.cex=1.1,
col.headers = c("Study", "TP", "FP", "FN", "TN", "Sens (95% CI)",
"Spec (95% CI)", "Sens (95% CI)", "Spec (95% CI)"))
```
### Forest 3

### Arguments

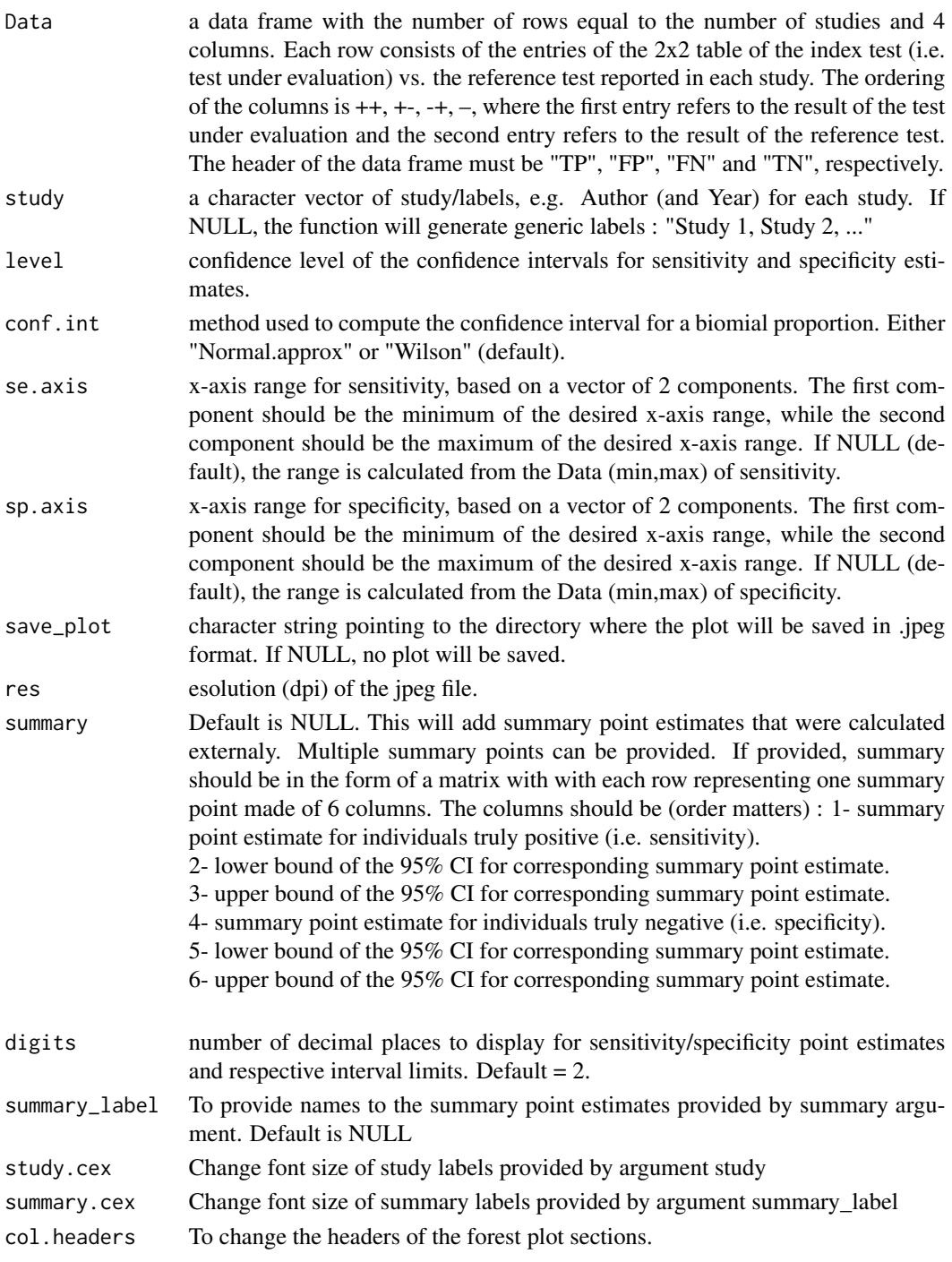

### Value

No return value

### <span id="page-3-0"></span>Author(s)

Ian Schiller and Nandini Dendukuri

### Examples

```
# FUNCTION USED WITH DEFAULT ARGUMENTS
data(Anti_CCP)
Forest(Anti_CCP)
```

```
# CONFIDENCE INTERVAL BASED ON THE NORMAL APPROXIMATION METHOD
Forest(Anti_CCP, conf.int = "Normal.approx")
```

```
# SET THE SENSITIVITY & SPECIFICITY X-AXES FROM 0 TO 1 INSTEAD
Forest(Anti_CCP, se.axis = c(0,1), sp.axis = c(0,1))
```

```
# PROVIDE STUDY LABELS
Forest(Anti_CCP, study=Anti_CCP$Study)
```

```
# To display the sensitivity and specificity summary point estimates previously obtained
# from a Bayesian bivariate meta-analysis model.
data(posterior_samples_Bivariate)
Summary_Se = median(posterior_samples_Bivariate[,1])
Summary_Se_low = quantile(posterior_samples_Bivariate[,1], prob=0.025)
Summary_Se_up = quantile(posterior_samples_Bivariate[,1], prob=0.975)
Summary_Sp = median(posterior_samples_Bivariate[,2])
Summary_Sp_low = quantile(posterior_samples_Bivariate[,2], prob=0.025)
Summary_Sp_up = quantile(posterior_samples_Bivariate[,2], prob=0.975)
```

```
Forest(Anti_CCP, study=Anti_CCP$Study, summary = cbind(Summary_Se, Summary_Se_low, Summary_Se_up,
      Summary_Sp, Summary_Sp_low, Summary_Sp_up))
```

```
# Random summary point estimates generated for illustrative example
n = 5 # Simulate summary point estimates coming from 5 different models
Summary_Se = runif(n, 0.5, 0.6)
Summary_Se_low = runif(n, 0.4, 0.5)Summary_Se_up = runif(n, 0.6, 0.7)Summary_Sp =runif(n, 0.9,0.95)
Summary_Sp_low = runif(n, 0.85, 0.9)Summary_Sp_up = runif(n, 0.95, 1)
```

```
Forest(Anti_CCP, study=Anti_CCP$Study, summary = cbind(Summary_Se, Summary_Se_low, Summary_Se_up,
      Summary_Sp, Summary_Sp_low, Summary_Sp_up), summary_label=c("Summary estimate 1",
    "Summary estimate 2", "Summary estimate 3", "Summary estimate 4", "Summary estimate 5"))
```
posterior\_samples\_Bivariate dataset *Samples of the posterior distributions obtained from a Bayesian bivariate meta-analysis model*

### <span id="page-4-0"></span>**Description**

This dataset provides a sample from the posterior distributions of the various parameters resulting from a Bayesian bivariate meta-analysis model, that are needed to create a summary plot in the receiver operating characteristic (ROC) space.

The posterior samples were obtained by fitting the Bivariate model using the rjags package to data from a systematic review of anti-cyclic citrullinated peptide antibody (anti-CCP) for rheumatoid arthritis. Overall, 37 studies were meta-analyzed, a total of 3 chains were used with 14,000 burnin iterations after which we drew 1,000 samples from the posterior distributions for the following parameters:

"mu[1]" for the mean logit-transformed sensitivity.

"mu[2]" for the mean logit-transformed specificity.

"tau[1]" for the between-study standard deviation in the logit-transformed sensitivity.

"tau[2]" for the between-study standard deviation in the logit-transformed specificity.

"rho" for the correlation between the mean logit-transformed sensitivity and the mean logit-transformed specificity.

"se" for the logit-transformed sensitivity in individual studies.

"sp" for the logit-transformed specificity in individual studies.

"Mean Se" for the mean sensitivity.

"Mean\_Sp" for the mean specificity.

### Usage

data(posterior\_samples\_Bivariate)

### Format

A matrix with 3,000 samples from the posterior distribution for each of the 81 parameters listed in the description above.

### References

Nishimura K, Sugiyama D, Kogata Y, Tsuji G, Nakazawa T, Kawano S, Saigo K, Morinobu A, Koshiba M, Kuntz KM, Kamae I, Kumagai S. Meta-analysis: diagnostic accuracy of anti-cyclic citrullinated peptide antibody and rheumatoid factor for rheumatoid arthritis. Ann Intern Med. 2007 Jun 5;146(11):797-808. doi: 10.7326/0003-4819-146-11-200706050-00008. PMID: 17548411.

posterior\_samples\_HSROC dataset

*Samples of the posterior distributions obtained from a Bayesian HSROC meta-analysis model*

### <span id="page-5-0"></span>**Description**

This dataset provides a sample from the posterior distributions of the various parameters resulting from a Bayesian hierarchical summary receiver operating characteristic (HSROC) meta-analysis model, that are needed to create a SROC plot in the receiver operating characteristic (ROC) space.

The posterior samples were obtained by fitting the HSROC model using the rjags package to data from a systematic review of anti-cyclic citrullinated peptide antibody (anti-CCP) for rheumatoid arthritis. Overall, 37 studies were meta-analyzed, a total of 3 chains were used with 14,000 burnin iterations after which we drew 1,000 samples from the posterior distributions for the following parameters:

"THETA" for the overall mean cut-off value for defining a positive test (threshold parameter).

"LAMBDA" for the overall difference in means (accuracy parameter).

"beta" for the logarithm of the ratio of the standard deviation of test results among patients with and without the disease.

"tau[1]" for the standard deviation of the accuracy parameter.

"tau[2]" for the standard deviation of the threshold parameter.

"se" for the individual logit-transformed sensitivity.

"sp" for the individual logit-transformed specificity.

### Usage

data(posterior\_samples\_HSROC)

### Format

A matrix with 3,000 samples from the posterior distribution for each of the 79 parameters listed in the description above.

### References

Nishimura K, Sugiyama D, Kogata Y, Tsuji G, Nakazawa T, Kawano S, Saigo K, Morinobu A, Koshiba M, Kuntz KM, Kamae I, Kumagai S. Meta-analysis: diagnostic accuracy of anti-cyclic citrullinated peptide antibody and rheumatoid factor for rheumatoid arthritis. Ann Intern Med. 2007 Jun 5;146(11):797-808. doi: 10.7326/0003-4819-146-11-200706050-00008. PMID: 17548411.

posterior\_samples\_LC dataset

*Samples of the posterior distributions obtained from a Bayesian latent class (LC) meta-analysis model*

### **Description**

This dataset provides a sample from the posterior distributions of various parameters resulting from an extended Bayesian bivariate meta-analysis model which accounts for the reference test to be imperfect. These parameters can then be used to create a summary plot in the receiver operating characteristic (ROC) space.

### <span id="page-6-0"></span>SROC\_rjags 7

The posterior samples were obtained by fitting the latent class model using the rjags pacakge to data from a Cochrane Review to assess the accuracy of the GeneXpertTM (Xpert) test for tuberculosis (TB) meningitis in extrapulmonary specimens. In each study the index test was Xpert and the reference standard was culture. Both tests are known to have sub-optimal sensitivity, therefore the true TB meningitis status is unknown. Overall, 29 studies were meta-analyzed, a total of 3 chains were used with 14,000 burn-in iterations after which we drew 1,000 samples from the posterior distributions for the following parameters :

"mu[1]" for the mean logit-transformed sensitivity.

"mu[2]" for the mean logit-transformed specificity.

"tau[1]" for the between-study standard deviation in the logit-transformed sensitivity.

"tau[2]" for the between-study standard deviation in the logit-transformed specificity.

"rho" for the correlation between the mean logit-transformed sensitivity and the mean logit-transformed specificity.

"se" for the logit-transformed sensitivity in individual studies.

"sp" for the logit-transformed specificity in individual studies.

"Mean Se" for the mean sensitivity.

"Mean\_Sp" for the mean specificity.

### Usage

data(posterior\_samples\_Bivariate)

### Format

A matrix with 3,000 samples from the posterior distribution for each of the 67 parameters listed in the description above.

### References

Kohli M, Schiller I, Dendukuri N, et al. Xpert® MTB/RIF assay for extrapulmonary tuberculosis and rifampicin resistance. Cochrane Database Syst Rev. 2018;8(8):CD012768.

SROC\_rjags *A function to create a summary plot in Receiver Operating Characteristic (ROC) space*

### Description

This function creates : 1) a plot of the mean sensitivity and mean specificity together with prediction and credible region resulting from a bivariate meta-analysis model, or 2) a summary ROC curve resulting from a hierarchical summary receiver operating characteristic (HSROC) meta-analysis model. It uses posterior samples of ? from these meta-analysis models obtained with rjags package from a meta-analysis bivariate model for diagnostic test accuracy. It allows for the possibility that the reference test is not perfect.

### Usage

```
SROC_rjags(X, n, model = "Bivariate",
dataset = NULL, ref_std=NULL, title = "Summary plot",
xlab = "Specificity", ylab = "Sensitivity",
Se.range=c(0,1), Sp.range=c(0,1),
SROC_curve = FALSE, lwd.curve=3, col.curve="black", lty.curve="solid",
cred_region = TRUE, predict_region = TRUE,
region_level = 0.95, lty.cred.region = "solid",
lty.predict.region = "dotted", trunc_low = 0.025, trunc_up = 0.025,
col.predict.region = "black", col.cred.region = "red",
lwd.create.region = 2.5, lwd.predict.region = 2.5,study_col1 = "blue", study_col2 = rgb(0, 0, 1, 0.15),
study_symbol = "circles", summary.point=TRUE,
pch.summary.point = 19, cex.summary.point = 3,
col.summary.point = 1)
```
### Arguments

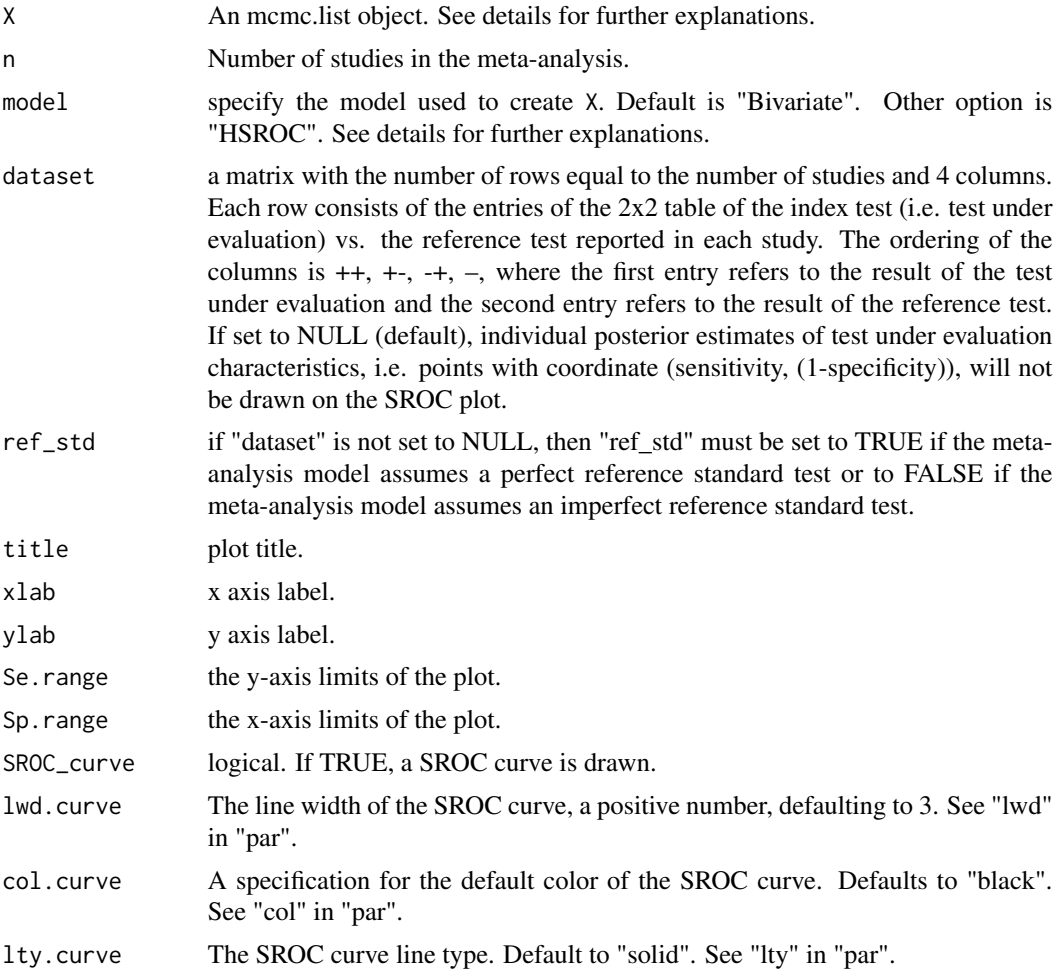

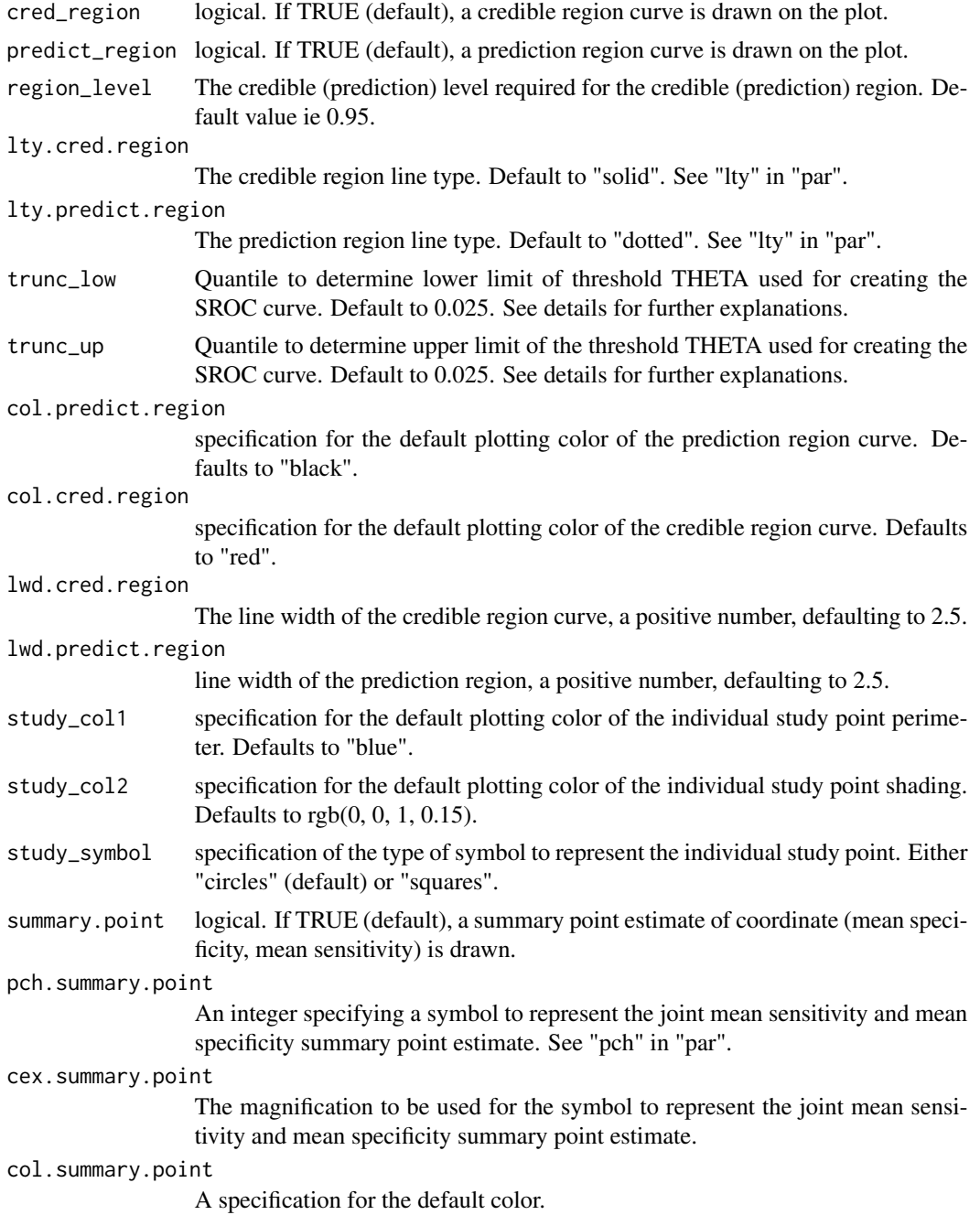

### Details

If model is set to Bivariate, the function expects that the parameters of the bivariate model have been spelled exactly as follows in the jags model :

"mu[1]" for the mean logit-transformed sensitivity.

"mu[2]" for the mean logit-transformed specificity.

"tau[1]" for the between-study standard deviation in the logit-transformed sensitivity.

"tau[2]" for the between-study standard deviation in the logit-transformed specificity.

"rho" for the correlation between the logit-transformed sensitivity and the mean logit-transformed specificity.

"se" for the logit-transformed sensitivity in individual studies.

"sp" for the logit-transformed specificity in individual studies.

"Summary\_Se" for the sensitivity summary estimate.

"Summary\_Sp" for the specificity summary estimate.

If model is set to HSROC, the function expects that the parameters of the HSROC model have been spelled exactly as follows in the jags model :

"THETA" for the overall mean cut-off value for defining a positive test (threshold parameter). "LAMBDA" for the overall difference in means (accuracy parameter).

"beta" for the logarithm of the ratio of the standard deviation of test results among patients with and without the disease.

"tau[1]" for the standard deviation of the accuracy parameter.

"tau<sup>[2]"</sup> for the standard deviation of the threshold parameter.

"se" for the logit-transformed sensitivity in individual studies.

"sp" for the logit-transformed specificity in individual studies.

The default values for arguments of the function assume the posterior densities provided are for parameters of a Bivariate model. Therefore, it will create a plot with a summary point, credible and prediction region curves.

If the argument SROC\_curve is set to true, the function will plot Sensitivity vs Specificity at the posterior mean values of LAMBDA and beta across values of the posterior sample of THETA. The trunc\_low and trunc\_up arguments truncate the posterior sample of THETA by (trunc\_low)\*100 to (trunc\_up)\*100 to ensure the SROC curve remains within the observed scope of the study points.

### Value

No return value

### Author(s)

Ian Schiller and Nandini Dendukuri

### References

Rutter, C. M., and Gatsonis, C. A. (2001) *A hierarchical regression approach to meta-analysis of diagnostic accuracy evaluations*. Statistics in Medicine, 20(19):2865-2884.

Reitsma, J.B., Glas, A.S., Rutjes, A.W.S., Scholten, R.J.P.M., Bossuyt, P.M. and Zwinderman, A.H. (2005). *Bivariate analysis of sensitivity and specificity produces informative summary measures in diagnostic reviews*. Journal of Clinical Epideiology 58, 982-90

Harbord, R.M., Deeks, J.J, Egger, M., Whiting, P., and Sterne, J.A. (2007) *A unification of models for meta-analysis of diagnostic accuracy studies*. Biostatistics 8, 239-251.

### SROC\_rjags 11

Dendukuri, N., Schiller, I., Joseph, L., and Pai, M. (2012) *Bayesian meta-analysis of the accuracy of a test for tuberculosis pleuritis in the absence of a gold-standard reference*. Biometrics. doi:10.1111/j. 1541-0420.2012.01773.x

### Examples

############################################################################################## # The example requires the rjags output from a bivariate meta-analysis model. # We use the posterior\_samples\_Bivariate dataset which contains the results of a # bivariate meta-analysis of Anti\_CCP dataset.

```
#The number of studies
data(Anti_CCP)
n=dim(Anti_CCP)[1]
```
#We load the samples of the posterior distribution data(posterior\_samples\_Bivariate)

```
# Summary plot
SROC_rjags(X=posterior_samples_Bivariate, model="Bivariate",n=n, study_col1="blue",
           study_col2=rgb(0, 0, 1, 0.15), dataset=Anti_CCP[,2:5], ref_std=TRUE)
```

```
##########################################################################################
# The example requires the rjags output from a HSROC meta-analysis model.
# We use the posterior_samples_HSROC dataset which contains the results of a
```
# HSROC meta-analysis of the Anti\_CCP dataset.

```
#The number of studies
data(Anti_CCP)
n=dim(Anti_CCP)[1]
```

```
#We load the samples of the posterior distribution
data(posterior_samples_HSROC)
```

```
# Summary plot
SROC_rjags(X=posterior_samples_HSROC, model="HSROC",n=n, study_col1="blue",
           study_col2=rgb(0, 0, 1, 0.15), dataset=Anti_CCP[,2:5], ref_std=TRUE,
           SROC_curve = TRUE, cred_region = FALSE, predict_region = FALSE)
```

```
##########################################################################################
# The example requires the rjags output from a Bayesian latent class meta-analysis model.
# We use the posterior_samples_LC dataset which contains the results of a
# latent class meta-analysis of the Xpert dataset.
```

```
#The number of studies
data(Xpert)
n=dim(Xpert)[1]
```

```
#We load the samples of the posterior distribution
data(posterior_samples_LC)
```
# Summary plot

<span id="page-11-0"></span>12 and the set of the set of the set of the set of the set of the set of the set of the set of the set of the set of the set of the set of the set of the set of the set of the set of the set of the set of the set of the se

```
SROC_rjags(X=posterior_samples_LC, model="Bivariate",n=n, study_col1="blue",
          study_col2=rgb(0, 0, 1, 0.15), dataset=Xpert[,2:5], ref_std=FALSE)
```
Xpert *Xpert dataset*

### Description

This dataset gives the observed cross-tabulation of GeneXpertTM (Xpert) test for tuberculosis (TB) meningitis in extrapulmonary specimens (test under evaluation) and culture (reference test) for 29 studies.

### Usage

data(Xpert)

### Format

A data frame with 29 observations on the following 5 variables.

Study First author and year of publication of the study.

++ Individuals who tested positive on both tests.

- +- Individuals who tested positive on the test under evaluation and negative on the reference test.
- -+ Individuals who tested negative on the test under evaluation and positive on the reference test.
- -- Individuals who tested negative on both tests.

### References

Kohli M, Schiller I, Dendukuri N, et al. Xpert® MTB/RIF assay for extrapulmonary tuberculosis and rifampicin resistance. Cochrane Database Syst Rev. 2018;8(8):CD012768.

# <span id="page-12-0"></span>Index

```
∗ Bivariate
    SROC_rjags, 7
∗ Forest
    Forest, 2
∗ HSROC
    SROC_rjags, 7
∗ Meta-analysis
    Forest, 2
    SROC_rjags, 7
∗ Plot
    Forest, 2
∗ datasets
    Anti_CCP, 2
    posterior_samples_Bivariate
        dataset, 4
    posterior_samples_HSROC dataset, 5
    posterior_samples_LC dataset, 6
    Xpert, 12
Anti_CCP, 2
Forest, 2
posterior_samples_Bivariate
        (posterior_samples_Bivariate
        dataset), 4
posterior_samples_Bivariate dataset, 4
posterior_samples_HSROC
        (posterior_samples_HSROC
        dataset), 5
posterior_samples_HSROC dataset, 5
posterior_samples_LC
        (posterior_samples_LC dataset),
        6
posterior_samples_LC dataset, 6
SROC_rjags, 7
Xpert, 12
```